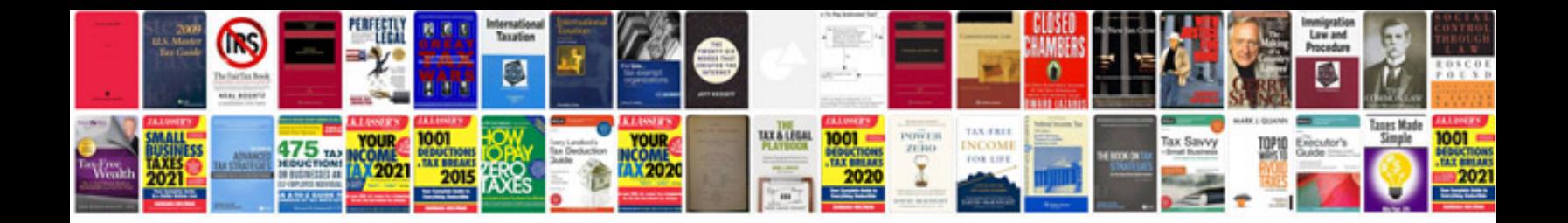

**Samsung wep490 manual**

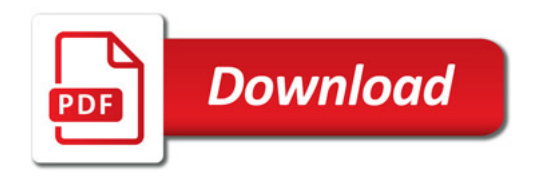

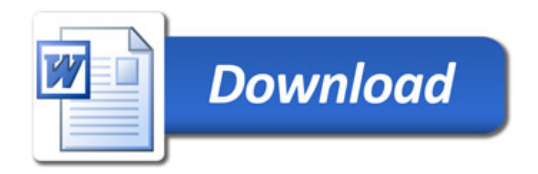